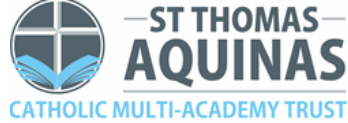

## St Patrick's Catholic Voluntary Academy

Topic: Computing Long Term Plan  $2021-2022$ : Years  $1-6$ 

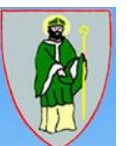

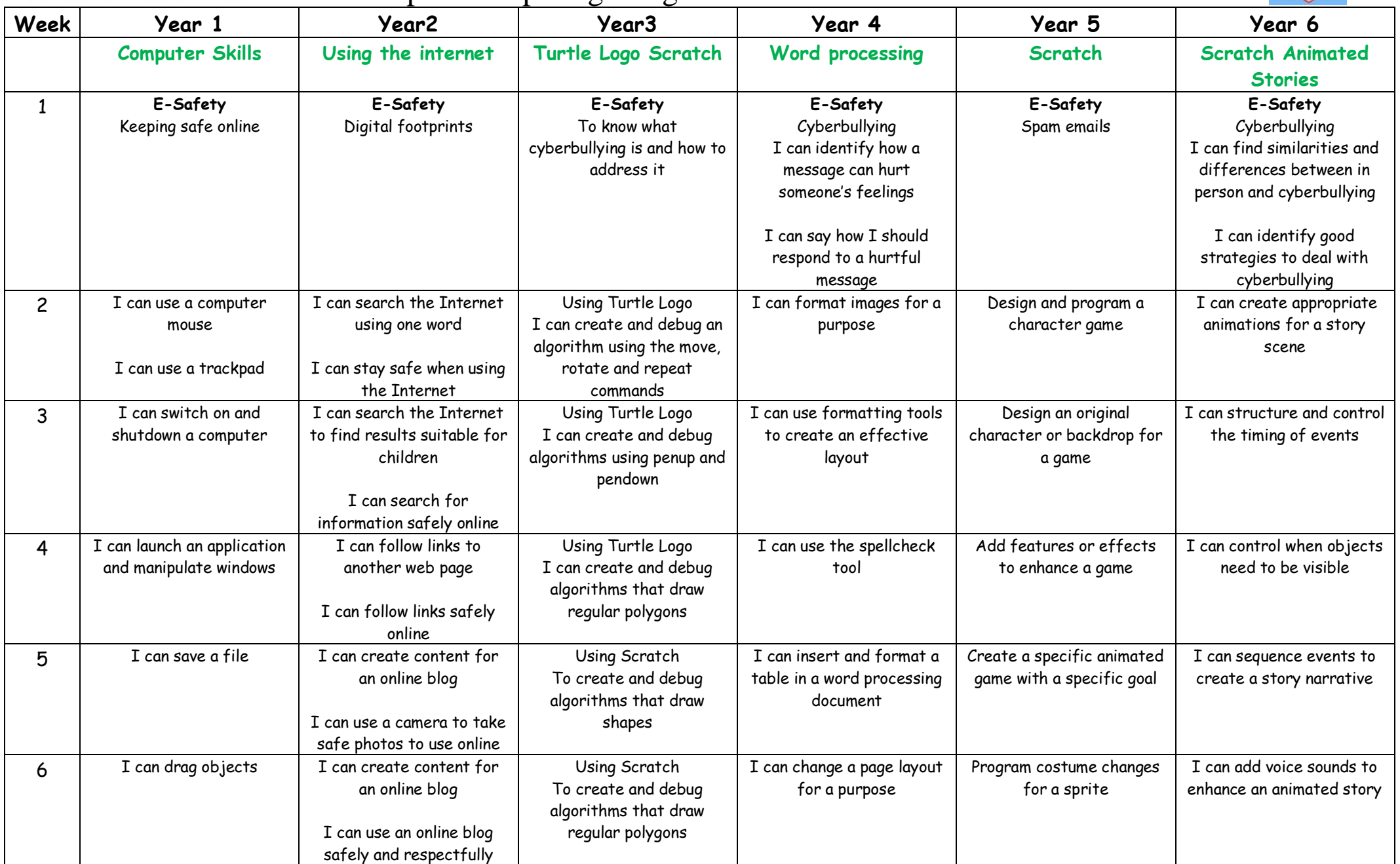

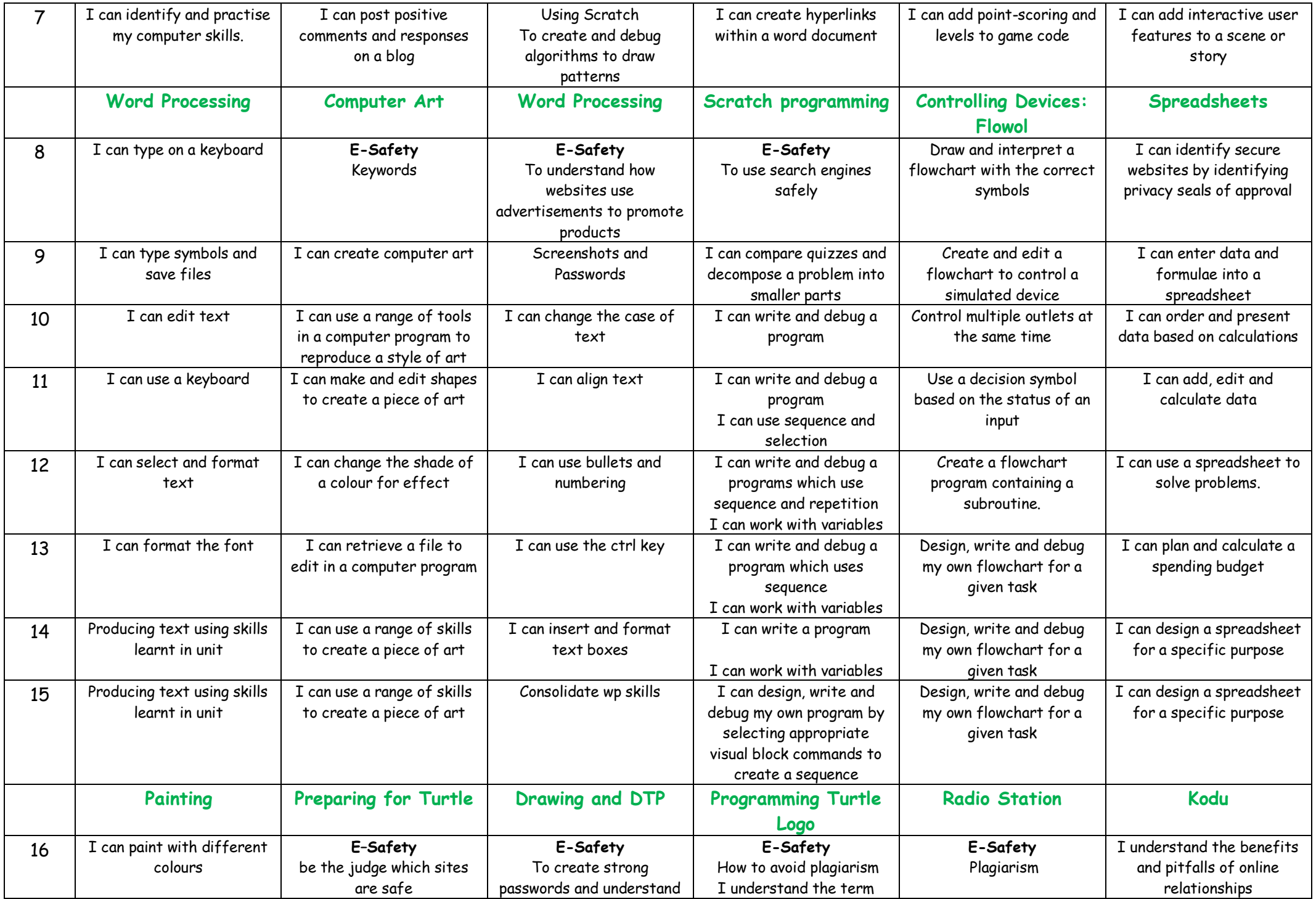

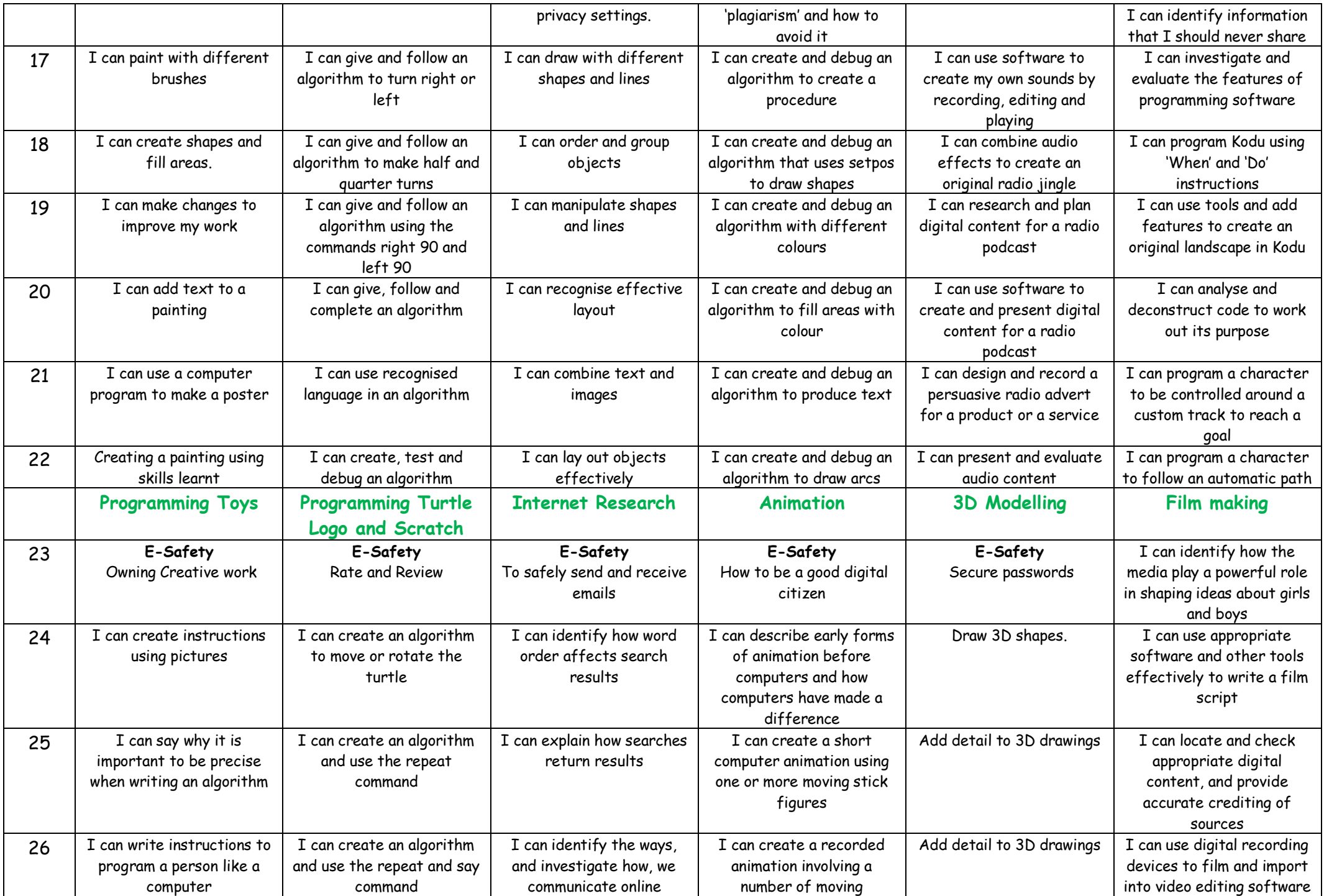

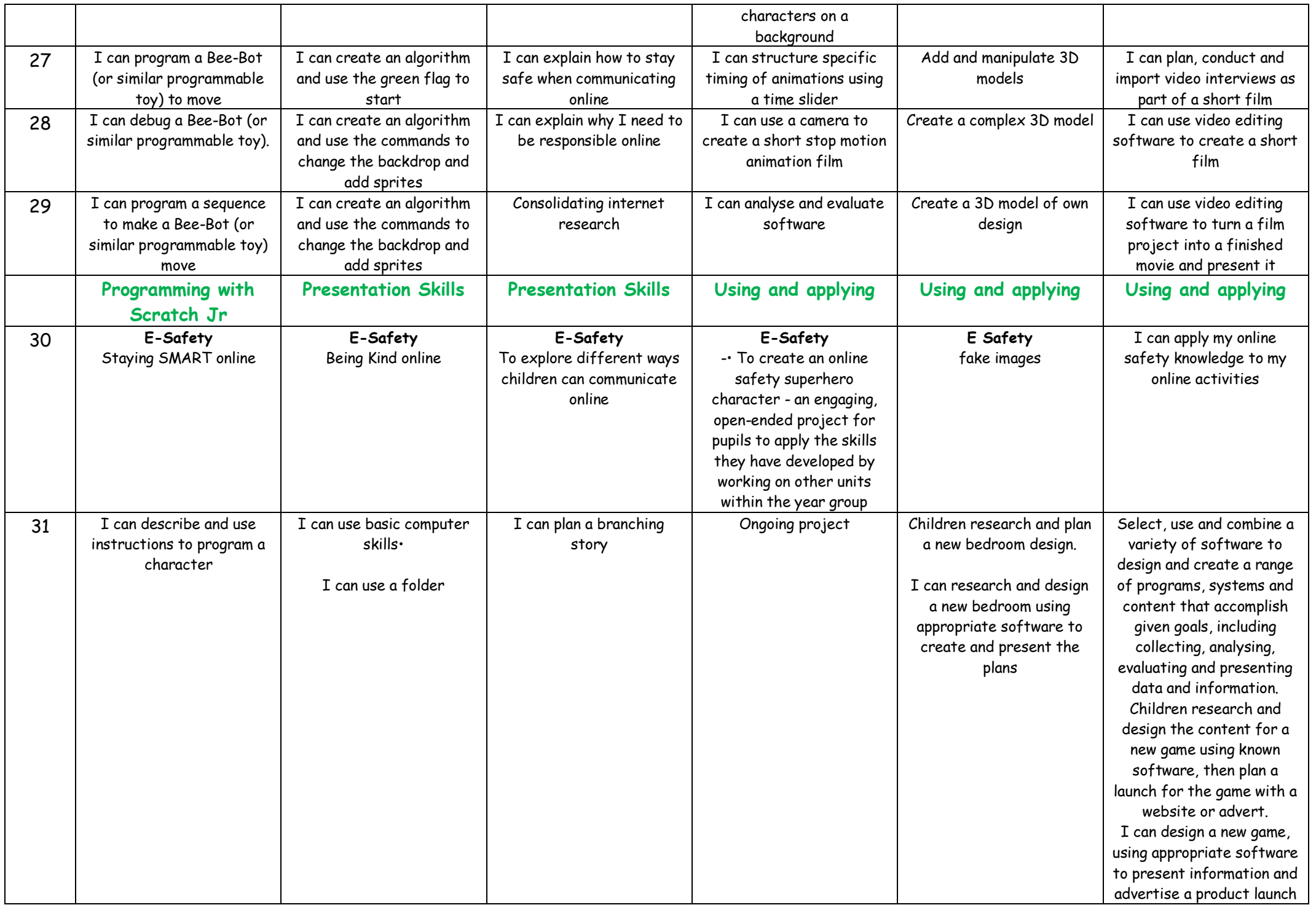

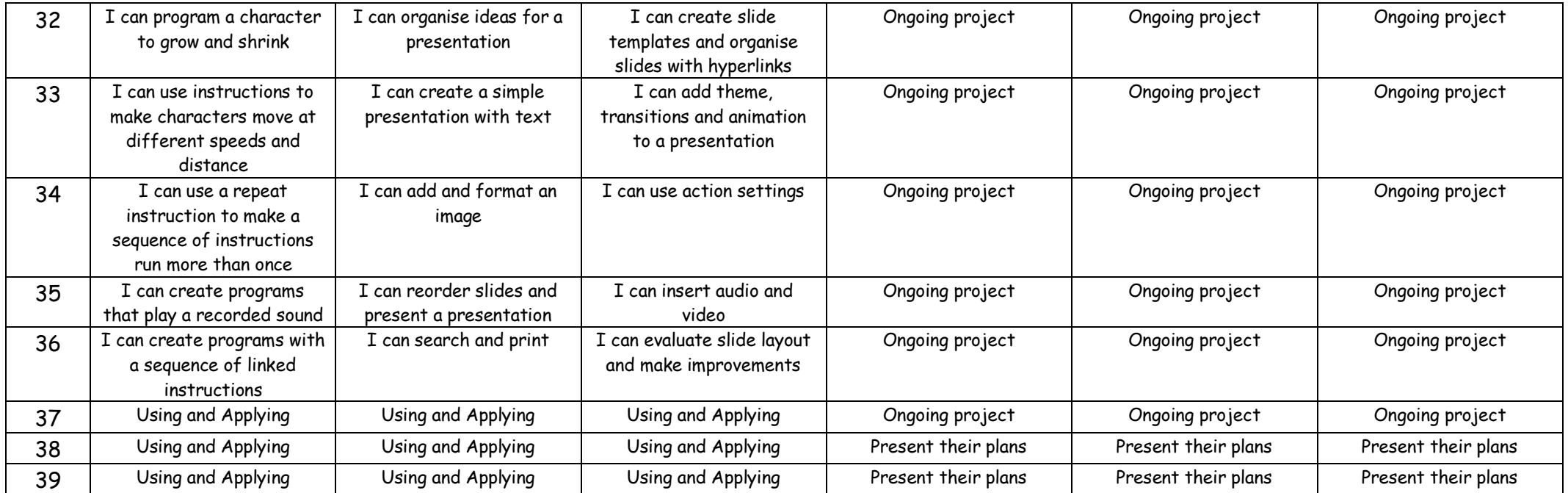